## **Fundamentos de Informática**

## **Ejercicios de Programación Java**

- 1. Leer un carácter desde el teclado e imprimir el nombre asociado al mismo de acuerdo a la siguiente tabla:
	- $T =$  Telecomunicaciones
	- $\bullet$  I = Industriales
	- $\bullet$  D = Derecho
	- $\bullet$  M = Medicina
- 2. Escribir un algoritmo que lea un número comprendido entre el 1 y el 12, y que imprima por pantalla el mes al que corresponde dicho número.
- 3. Introducir dos números por teclado y mediante un menú, calcule su suma, su resta, su multiplicación o su división.
- 4. Hacer un programa que imprima los números del 1 al 100. Que calcule la suma de todos los números pares por un lado, y por otro, la de todos los impares.
- 5. Imprimir y contar los números que son múltiplos de 2 o de 3 que hay entre 1 y 100.
- 6. Leer una secuencia de números y determinar el mayor de los pares leídos.
- 7. Introducir dos números por teclado. Imprimir los números naturales que hay entre ambos números empezando por el más pequeño, contar cuantos hay y cuántos de ellos son pares. Calcular la suma de los impares.
- 8. Hacer un programa que nos permita introducir un número por teclado y sobre él se realicen las siguientes operaciones: comprobar si es primo, hallar su factorial o imprimir su tabla de multiplicar.

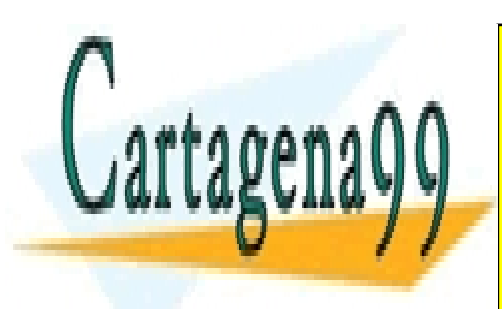

CLASES PARTICULARES, TUTORÍAS TÉCNICAS ONLINE LLAMA O ENVÍA WHATSAPP: 689 45 44 70

ONLINE PRIVATE LESSONS FOR SCIENCE STUDENTS CALL OR WHATSAPP:689 45 44 70

www.cartagena99.com no se hace responsable de la información contenida en el presente documento en virtud al Artículo 17.1 de la Ley de Servicios de la Sociedad de la Información y de Comercio Electrónico, de 11 de julio de 2002. Si la información contenida en el documento es ilícita o lesiona bienes o derechos de un tercero háganoslo saber y será retirada.

**import** javax**.**swing**.**JOptionPane**;** public class Ejercicio01 **{** /\* \* Leer un carácter desde el teclado e imprimir el nombre asociado al mismo \* de acuerdo a la siguiente tabla: \* · T = Telecomunicaciones  $\cdot$  I = Industriales  $\cdot$  D = Derecho \* · M = Medicina \*/ public static void main**(**String**[]** args**) {** String entrada**;** // Entrada de datos entrada **=** JOptionPane**.**showInputDialog**(**"Inicial:"**);** // comprobamos el valor del string leido e imprimimos el literal asociado **if (**entrada**.**startsWith**(**"T"**) ||** entrada**.**startsWith**(**"t"**))** System**.**out**.**println**(**"La carrera es: Telecomunicaciones"**); else if (**entrada**.**startsWith**(**"I"**) ||** entrada**.**startsWith**(**"i"**))** System**.**out**.**println**(**"La carrera es: Industriales"**); else if (**entrada**.**startsWith**(**"D"**) ||** entrada**.**startsWith**(**"d"**))** System**.**out**.**println**(**"La carrera es: Derecho"**); else if (**entrada**.**startsWith**(**"M"**) ||** entrada**.**startsWith**(**"m"**))** System**.**out**.**println**(**"La carrera es: Medicina"**); else** System**.**out**.**println**(**"ERROR Entrada no válida"**);**

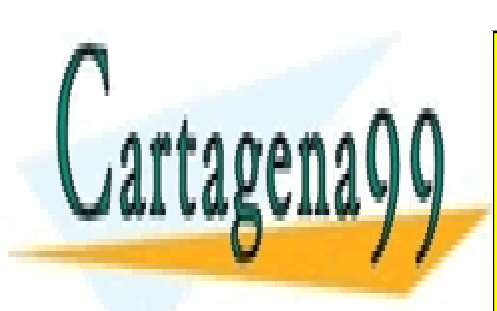

**}**

**}**

CLASES PARTICULARES, TUTORÍAS TÉCNICAS ONLINE LLAMA O ENVÍA WHATSAPP: 689 45 44 70

ONLINE PRIVATE LESSONS FOR SCIENCE STUDENTS CALL OR WHATSAPP:689 45 44 70

www.cartagena99.com no se hace responsable de la información contenida en el presente documento en virtud al Artículo 17.1 de la Ley de Servicios de la Sociedad de la Información y de Comercio Electrónico, de 11 de julio de 2002. Si la información contenida en el documento es ilícita o lesiona bienes o derechos de un tercero háganoslo saber y será retirada.

**case** 7**:**

nombre **=** "Julio"**;**

nombre **=** "Agosto"**;**

```
package hojaProbJava;
import javax.swing.JOptionPane;
public class Ejercicio02 {
    /**
      * Escribir un algoritmo que lea un número comprendido entre el 1 y el 12, y
      * que imprima por pantalla el mes al que corresponde dicho número
      */
   public static void main(String[] args) {
        String entrada, nombre;
       int mes;
       // Entrada de datos
       do {
           entrada = JOptionPane.showInputDialog("Mes:");
           mes = Integer.parseInt(entrada);
        } while (mes < 1 || mes > 12);
        //Dependiendo del valor del mes introducido escribimos su nombre
        switch (mes) {
        case 0:
        case 1:
           nombre = "Enero";
           break;
        case 2:
           nombre = "Febrero";
           break;
        case 3:
           nombre = "Marzo";
           break;
        case 4:
           nombre = "Abril";
           break;
        case 5:
           nombre = "Mayo";
           break;
       case 6:
            nombre <mark>= CLASES PARTICULARES, TUTORÍAS TÉCNICAS ONLINE</mark>
                           LLAMA O ENVÍA WHATSAPP: 689 45 44 70
```
ONLINE PRIVATE LESSONS FOR SCIENCE STUDENTS CALL OR WHATSAPP:689 45 44 70

www.cartagena99.com no se hace responsable de la información contenida en el presente documento en virtud al Artículo 17.1 de la Ley de Servicios de la Sociedad de la Información y de Comercio Electrónico, de 11 de julio de 2002. Si la información contenida en el documento es ilícita o lesiona bienes o derechos de un tercero háganoslo saber y será retirada.

```
break;
    case 9:
        nombre = "Septiembre";
        break;
    case 10:
       nombre = "Octubre";
       break;
    case 11:
        nombre = "Noviembre";
        break;
    case 12:
        nombre = "Diciembre";
        break;
    default: //Si el valor introducidono es ninguno de los anteriores es un error
        nombre = "Error, mes no válido";
    }
    // Salida de resultados
    System.out.println(nombre);
}
```
**}**

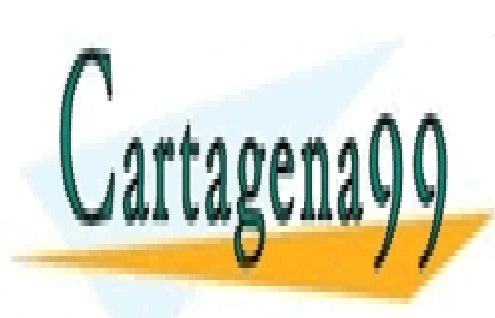

CLASES PARTICULARES, TUTORÍAS TÉCNICAS ONLINE LLAMA O ENVÍA WHATSAPP: 689 45 44 70

ONLINE PRIVATE LESSONS FOR SCIENCE STUDENTS CALL OR WHATSAPP:689 45 44 70

www.cartagena99.com no se hace responsable de la información $x$ ontenida en el presente documento en virtud al Artículo 17.1 de la Ley de Servicios de la Sociedad de la Información y de Comercio Electrónico, de 11 de julio de 2002. Si la información contenida en el documento es ilícita o lesiona bienes o derechos de un tercero háganoslo saber y será retirada.

**E:\\_Programing\Eclipse\WorkSpace\EjemplosClase\Java\hojaProbJava\Ejercicio03.java martes, 05 de noviembre de 2013 21:07**

```
package hojaProbJava;
import javax.swing.JOptionPane;
public class Ejercicio03 {
    /*
      * Introducir dos números por teclado y mediante un menú, calcule su suma,
      * su resta, su multiplicación o su división.
      */
   public static void main(String[] args) {
        int num1, num2, resultado;
        int opcion;
        String dato;
        // Leemos los números para operar con ellos
        dato = JOptionPane.showInputDialog("Introduzca el primer numero: ");
        num1 = Integer.parseInt(dato);
        dato = JOptionPane.showInputDialog("Introduzca el segundo numero: ");
       num2 = Integer.parseInt(dato);
        // Mostramos el menú de opciones y leemos la opción del menú
        do {
            dato = JOptionPane
                    .showInputDialog("Introduce una opción:\n1. Sumar\n2. Restar\n3. 
                    Multiplicar\n4. Dividir");
            opcion = Integer.parseInt(dato);
        } while (opcion < 1 || opcion > 4);
        // Dependiendo del valor del mes introducido realizamos la operación
        // correspondiente
        switch (opcion) {
        case 1:
            resultado = num1 + num2;
            JOptionPane.showMessageDialog(null, "Resultado de la suma: "
                    + resultado);
            break;
        case 2:
            resultado = num1 - num2;
            JOptionPane.showMessageDialog(null, "Resultado de la resta: "
                    + resultado);
            break;
```
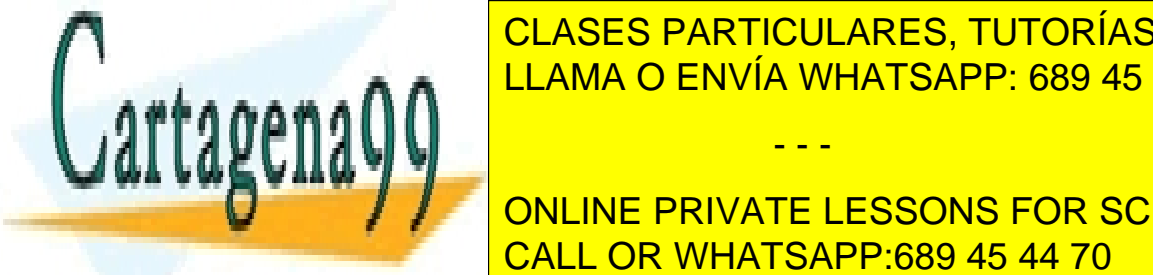

LLAMA O ENVÍA WHATSAPP: 689 45 44 70 CLASES PARTICULARES, TUTORÍAS TÉCNICAS ONLINE

> ONLINE PRIVATE LESSONS FOR SCIENCE STUDENTS CALL OR WHATSAPP:689 45 44 70

resultado **=** num1 **/** num2**;**

www.cartagena99.com no se hace responsable de la información contenida en el presente documento en virtud al Artículo 17.1 de la Ley de Servicios de la Sociedad de la Información y de Comercio Electrónico, de 11 de julio de 2002. Si la información contenida en el documento es ilícita o lesiona bienes o derechos de un tercero háganoslo saber y será retirada.

```
JOptionPane.showMessageDialog(null,
                    "Resultado de la división: " + resultado);
        } else {
            JOptionPane.showMessageDialog(null, "Error: División por cero");
        }
        break;
    default: // Si el valor introducidono es ninguno de los anteriores es un
                // error
        JOptionPane.showMessageDialog(null, "Error, opción no válida");
    }
}
```
**}**

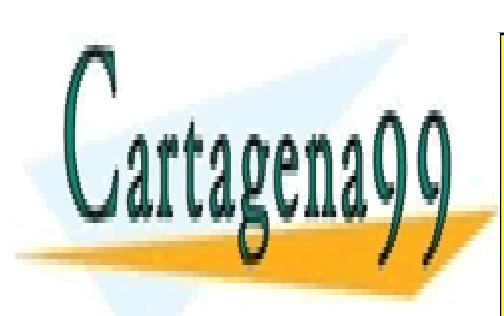

CLASES PARTICULARES, TUTORÍAS TÉCNICAS ONLINE LLAMA O ENVÍA WHATSAPP: 689 45 44 70

ONLINE PRIVATE LESSONS FOR SCIENCE STUDENTS CALL OR WHATSAPP:689 45 44 70

www.cartagena99.com no se hace responsable de la información $x$ ontenida en el presente documento en virtud al Artículo 17.1 de la Ley de Servicios de la Sociedad de la Información y de Comercio Electrónico, de 11 de julio de 2002. Si la información contenida en el documento es ilícita o lesiona bienes o derechos de un tercero háganoslo saber y será retirada.

**E:\\_Programing\Eclipse\WorkSpace\EjemplosClase\Java\hojaProbJava\Ejercicio04.java martes, 05 de noviembre de 2013 21:07**

```
public class Ejercicio04 {
    /*
      * Hacer un programa que imprima los números del 1 al 100. Que calcule la
      * suma de todos los números pares por un lado, y por otro, la de todos los
      * impares.
      */
    public static void main(String[] args) {
        int sumaPares = 0;
        int sumaImpares = 0;
        int i;
        for (i = 1; i \le 100; i++)System.out.println(i);
            if ((i % 2) == 0) // Si el número es par lo acumulamos a los pares
                sumaPares += i;
            else
                // Si el número es impar lo acumulamos a los impares
                sumaImpares += i;
        }
        System.out.println("La suma de los números pares es: " + sumaPares);
        System.out.println("La suma de los números impares es: " + sumaImpares);
```
**}**

**}**

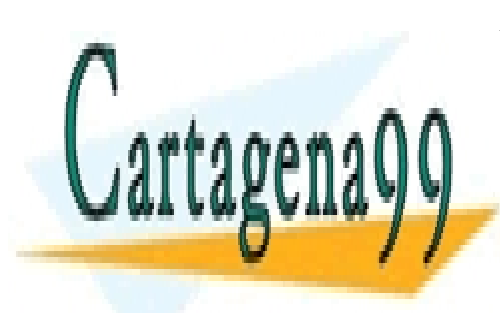

CLASES PARTICULARES, TUTORÍAS TÉCNICAS ONLINE LLAMA O ENVÍA WHATSAPP: 689 45 44 70

ONLINE PRIVATE LESSONS FOR SCIENCE STUDENTS CALL OR WHATSAPP:689 45 44 70

www.cartagena99.com no se hace responsable de la información contenida en el presente documento en virtud al Artículo 17.1 de la Ley de Servicios de la Sociedad de la Información y de Comercio Electrónico, de 11 de julio de 2002. Si la información contenida en el documento es ilícita o lesiona bienes o derechos de un tercero háganoslo saber y será retirada.

```
package hojaProbJava;
public class Ejercicio05 {
    /*
      * Imprimir y contar los números que son múltiplos de 2 o de 3 que hay entre
      * 1 y 100.
      */
    public static void main(String[] args) {
        int contador = 0;
        for (int i = 1; i <= 100; i++) {
            if ((i % 2) == 0 || (i % 3) == 0) { // Si el número es múltiplo de 2
                                                 // o de 3 lo imprimimos
                System.out.println(i);
                contador++;
            }
        }
        System.out
                .println("El número de multiplos de 2 o de 3 es: " + contador);
    }
}
```
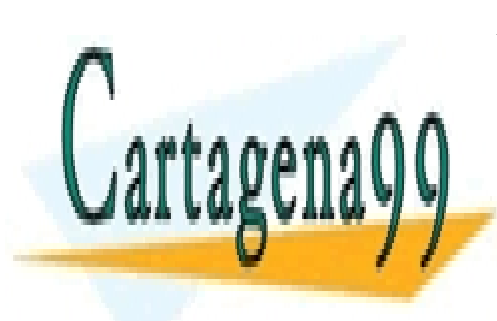

CLASES PARTICULARES, TUTORÍAS TÉCNICAS ONLINE LLAMA O ENVÍA WHATSAPP: 689 45 44 70

ONLINE PRIVATE LESSONS FOR SCIENCE STUDENTS CALL OR WHATSAPP:689 45 44 70

www.cartagena99.com no se hace responsable de la información contenida en el presente documento en virtud al Artículo 17.1 de la Ley de Servicios de la Sociedad de la Información y de Comercio Electrónico, de 11 de julio de 2002. Si la información contenida en el documento es ilícita o lesiona bienes o derechos de un tercero háganoslo saber y será retirada.

**E:\\_Programing\Eclipse\WorkSpace\EjemplosClase\Java\hojaProbJava\Ejercicio06.java martes, 05 de noviembre de 2013 21:07**

```
import javax.swing.JOptionPane;
public class Ejercicio06 {
    /*
      * Leer una secuencia de números y determinar el mayor de los pares leídos.
      */
   public static void main(String[] args) {
        String entrada;
        int num;
        int mayor = 0;
        do { // Repetimos hasta que introduzcamos un número negativo
            // Leemos un número
            entrada = JOptionPane.showInputDialog("Introduce un número:");
            num = Integer.parseInt(entrada);
            // Comprobamos si es par y si es el mayor hasta ahora
            if ((num % 2) == 0 && (num > mayor))
                mayor = num;
        } while (num >= 0);
        // Mostramos el mayor número par introducido
        System.out.println("El número par mayor es: " + mayor);
    }
```
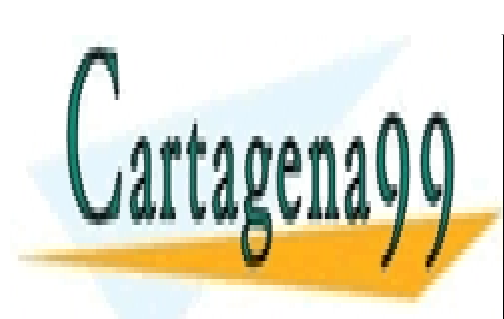

**}**

CLASES PARTICULARES, TUTORÍAS TÉCNICAS ONLINE LLAMA O ENVÍA WHATSAPP: 689 45 44 70

ONLINE PRIVATE LESSONS FOR SCIENCE STUDENTS CALL OR WHATSAPP:689 45 44 70

www.cartagena99.com no se hace responsable de la información contenida en el presente documento en virtud al Artículo 17.1 de la Ley de Servicios de la Sociedad de la Información y de Comercio Electrónico, de 11 de julio de 2002. Si la información contenida en el documento es ilícita o lesiona bienes o derechos de un tercero háganoslo saber y será retirada.

```
package hojaProbJava;
import javax.swing.JOptionPane;
public class Ejercicio07 {
   /*
     * Leer una secuencia de números y determinar el mayor de los pares leídos.
     */
   public static void main(String[] args) {
       String dato1, dato2;
       int num1, num2, i;
       int numNumeros = 0, numPares = 0, totalImpares = 0;
       // Leemos los números y nos aseguramos de que el segundo es menor que el
       // primero
       dato1 = JOptionPane.showInputDialog("Introduce el primer numero");
       num1 = Integer.parseInt(dato1);
       do {
           dato2 = JOptionPane.showInputDialog("Introduce el segundo numero");
           num2 = Integer.parseInt(dato2);
       } while (num2 < num1);
       // Recorremos los números entre los dos introducidos y comprobamos si
       // son pares o impares. En el primer caso incrementamos el contador. En
       // el segundo lo acumulamos al total de los impares
       for (i = num1; i \leq num2; i++)System.out.println(i);
           numNumeros++;
           if (i % 2 == 0)
               numPares++;
           else
               totalImpares += i;
       }
       // Imprimimos los resultados obtenidos
       System.out.println("total números: " + numNumeros);
       System.out.println("total númerospares: " + numPares);
       System.out.println("total suma de números impares: " + totalImpares);
                          CLASES PARTICULARES, TUTORÍAS TÉCNICAS ONLINE
                          LLAMA O ENVÍA WHATSAPP: 689 45 44 70
                                           - - -
                          ONLINE PRIVATE LESSONS FOR SCIENCE STUDENTS
                          CALL OR WHATSAPP:689 45 44 70
```
www.cartagena99.com no se hace responsable de la información contenida en el presente documento en virtud al Artículo 17.1 de la Ley de Servicios de la Sociedad de la Información y de Comercio Electrónico, de 11 de julio de 2002. Si la información contenida en el documento es ilícita o lesiona bienes o derechos de un tercero háganoslo saber y será retirada.

```
import javax.swing.JOptionPane;
public class Ejercicio08 {
    /*
      * Hacer un programa que nos permita introducir un número por teclado y
      * sobre él se realicen las siguientes operaciones: comprobar si es primo,
      * hallar su factorial o imprimir su tabla de multiplicar.
      */
   public static void main(String[] args) {
        String entrada, tabla;
        int num, factorial;
       int opcion;
       boolean primo;
        // Leemos el número sobre el que se van a realizar las operaciones
        entrada = JOptionPane.showInputDialog("Introduce el numero:");
       num = Integer.parseInt(entrada);
        // Mostramos el emenú de opciones y leemos la opción elegida
        // asegurandonos que es válida
       do {
           entrada = JOptionPane
                    .showInputDialog("Introduce una opción:\n1. comprobar si es 
                    primo\n2. Factorial\n3. Tabla de multiplicar");
           opcion = Integer.parseInt(entrada);
        } while (opcion < 1 || opcion > 3);
        // Dependiendo del valor de la opción realizamos la operación
        // correspondiente
        switch (opcion) {
        case 1:
           primo = true;
           for (int i = 2; i < num; i++) {
                if ((num % i) == 0)
                   primo = false;
            }
            if (primo)
                JOptionPane.showMessageDialog(null, "El número " + num
                        + " es primo");
           else
                JOptionPane.showMessageDialog(null, "El número " + num
                        <u>| CLASES PARTICULARES, TUTORÍAS TÉCNICAS ONLINE</u>
        case 2:
            value \frac{1}{2}for (int i = num; i > 0; i--) {
ONLINE PRIVATE LESSONS FOR SCIENCE STUDENTS
                factorial *= i;
CALL OR WHATSAPP:689 45 44 70
                           LLAMA O ENVÍA WHATSAPP: 689 45 44 70
                                            - - -
```
www.cartagena99.com no se hace responsable de la información contenida en el presente documento en virtud al Artículo 17.1 de la Ley de Servicios de la Sociedad de la Información y de Comercio Electrónico, de 11 de julio de 2002. Si la información contenida en el documento es ilícita o lesiona bienes o derechos de un tercero háganoslo saber y será retirada.

```
JOptionPane.showMessageDialog(null, "El factorial de " + num
                + " es " + factorial);
        break;
    case 3:
        tabla = "";
        for (int i = 1; i <= 10; i++) {
            tabla = tabla + \sqrt{n} + num + \sqrt{n} + i + i = 0 (num * i);
        }
        JOptionPane.showMessageDialog(null, "La tabla de mumtiplicar de "
                + num + " es: " + tabla);
        break;
    default: // Si el valor introducidono es ninguno de los anteriores es un
                // error
        JOptionPane.showMessageDialog(null, "Error, opción no válida");
    }
}
```
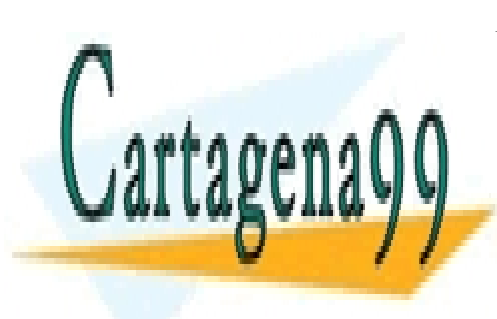

**}**

CLASES PARTICULARES, TUTORÍAS TÉCNICAS ONLINE LLAMA O ENVÍA WHATSAPP: 689 45 44 70

ONLINE PRIVATE LESSONS FOR SCIENCE STUDENTS CALL OR WHATSAPP:689 45 44 70

www.cartagena99.com no se hace responsable de la información $x$ ontenida en el presente documento en virtud al Artículo 17.1 de la Ley de Servicios de la Sociedad de la Información y de Comercio Electrónico, de 11 de julio de 2002. Si la información contenida en el documento es ilícita o lesiona bienes o derechos de un tercero háganoslo saber y será retirada.